ire détails es du modifier er une filmage

es

errata to

pelure, n à

 $32<sub>X</sub>$ 

The copy filmed here has been reproduced thanks to tiie generosity of:

> Law Library York University **Toronto**

The images appeering here are the best quality possible considering the condition and legibility of the original copy and in keeping with the filming contract specifications.

Original copies in printed paper covers are filmed beginning with the front cover and ending on the last page with a printed or illustrated impression, or the back cover when appropriate. All other original copies are filmed beginning on the first page with a printed or illustrated impression, end ending on the last page with a printed or illustrated impression.

The last recorded frame on each microfiche shall contain the symbol -> (meaning "CON-TINUED"), or the symbol  $\nabla$  (meaning "END"), whichever applies.

IMaps, plates, charts, etc.. may be filmed at different reduction ratios. Those too large to be entirely included in one exposure are filmed beginning in the upper left hend corner, left to right end top to bottom, as meny frames es required. The following diagrams illustrate the method:

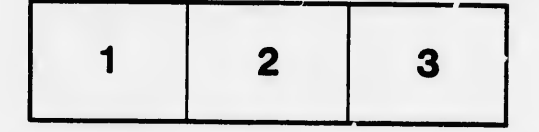

L'exempleire filmé fut reproduit grâce à la générosité de:

> 'Law Library York University **Toronto**

Les images suivantes ont été reproduites avec le plus grand soin, compte tenu de le condition et<br>de la netteté de l'exemplaire filmé, et -n<br>conformité evec ies conditions du contret de filmage.

Les exemplaires originaux dont la couverture en papier est imprimée sont filmés en commençant par le premier plat et en terminant soit par la dernière pege qui comporte une empreinte d'impression ou d'illustretion, soit per le second plet, selon le cas. Tous les autres exemplaires<br>origineux sont filmés en commençent par le première pege qui comporte une empreinte d'impression ou d'illustration et en terminant par la dernière page qui comporte une telle empreinte.

Un dee symboles suivants apparaltra sur la dernidre image de cheque microfiche, selon le cas: le symbole — signifie "A SUIVRE", le<br>symbole V signifie "FIN".

Les cartes, plenches, tableaux, etc., peuvent être<br>filmés à des taux de réduction différents. Lorsque le document est trop grend pour être reproduit en un seul cliché, il est filmé à pertir de l'engle supérieur geuche, de geuche à droite, et de haut en bas. en prenent le nombre d'images nécesseire. Les diegrammes suivants illustrent la méthode.

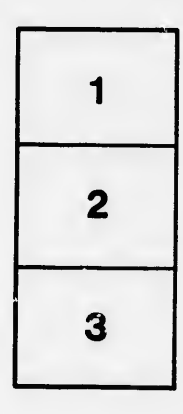

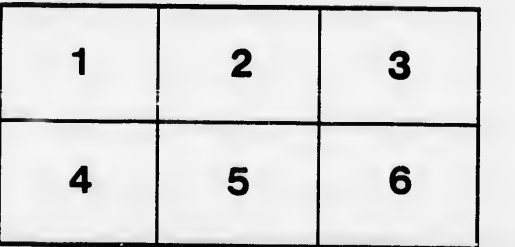